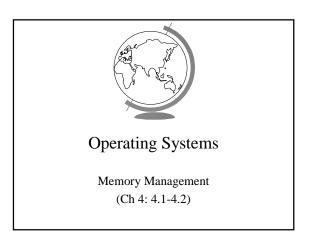

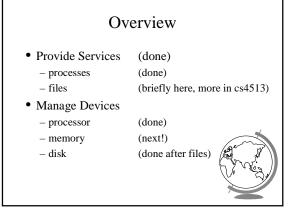

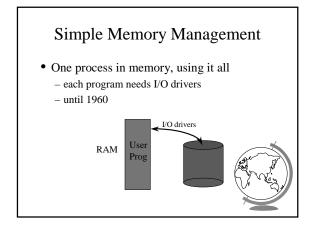

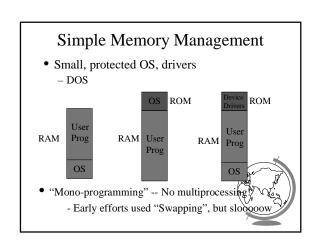

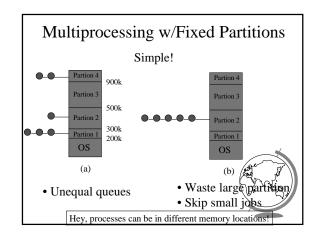

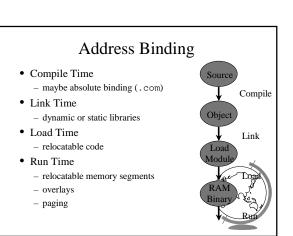

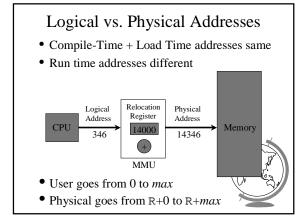

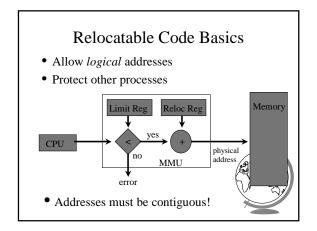

### Design Technique: Static vs. Dynamic

- Static solutions
  - compute ahead of time
  - for predictable situations
- Dynamic solutions
  - compute when needed
  - for unpredictable situations
- Some situations use dynamic because static too restrictive (malloc)
- ex: memory allocation, type checking

### Variable-Sized Partitions

- Idea: want to remove "wasted" memory that is not needed in each partition
- Definition:
  - Hole a block of available memory
  - scattered throughout physical memory
- New process allocated memory from hote large enough to fit it

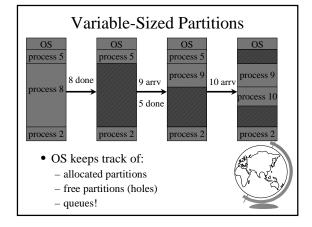

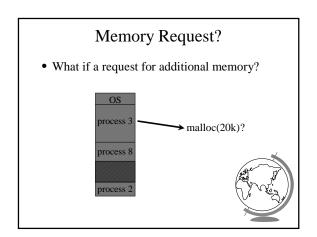

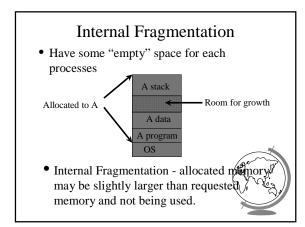

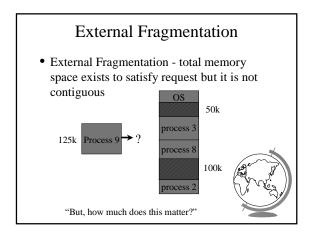

# Analysis of External Fragmentation

- Assume:
  - system at equilibrium
  - process in middle
  - if N processes, 1/2 time process, 1/2 hole
    - + ==> 1/2 N holes!
  - Fifty-percent rule
  - Fundamental:
    - + adjacent holes combined
    - + adjacent processes not combined

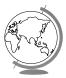

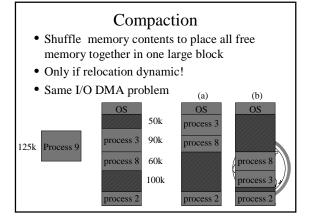

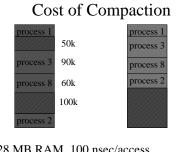

- 128 MB RAM, 100 nsec/access
  - → 1.5 seconds to compact!
- Disk much slower!

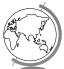

### Solution?

- Want to minimize external fragmentation
  - Large Blocks
  - But internal fragmentation!
- - Sacrifice some internal fragmentation for reduced external fragmentation
  - Paging

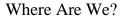

- Memory Management
  - fixed partitions

(done) (done)

- linking and loadingvariable partitions
- (done)

- Paging
- Misc

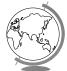

# **Paging**

- Logical address space noncontiguous; process gets memory wherever available
  - Divide physical memory into fixed-size blocks
    - + size is a power of 2, between 512 and 8192 bytes
    - + called Frames
  - Divide logical memory into bocks of same size
    - + called Pages

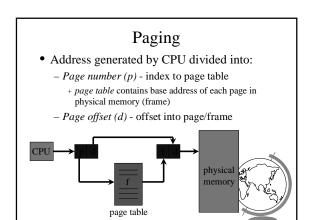

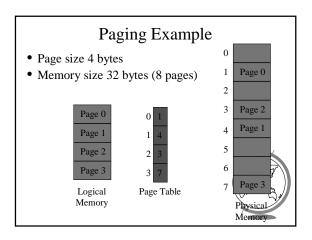

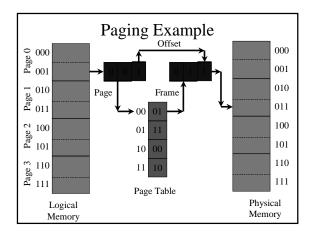

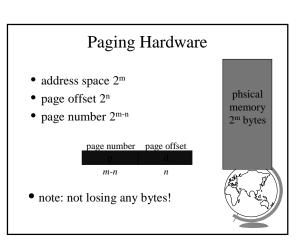

### Paging Example

- Consider:
  - Physical memory = 128 bytes
  - Physical address space = 8 frames
- How many bits in an address?
- How many bits for page number?
- How many bits for page offset?
- Can a logical address space have only pages? How big would the page table

### Another Paging Example

- Consider:
  - 8 bits in an address
  - 3 bits for the frame/page number
- How many bytes (words) of physical memory?
- How many frames are there?
- How many bytes is a page?
- How many bits for page offset?
- If a process' page table is 12 bits, how may logical pages does it have?

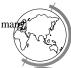

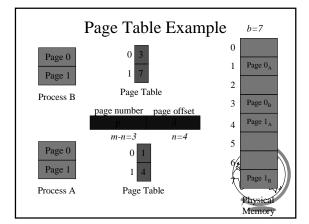

# Paging Tradeoffs

- Advantages
  - no external fragmentation (no compaction)
  - relocation (now pages, before were processes)
- Disadvantages
  - internal fragmentation
    - + consider: 2048 byte pages, 72,766 byte proc
      - 35 pages + 1086 bytes = 962 bytes
    - + avg: 1/2 page per process
    - + small pages!
  - overhead
    - + page table / process (context switch +
    - + lookup (especially if page to disk)

# Implementation of Page Table

- Page table kept in registers
- Only good when number of frames is small
- Expensive!

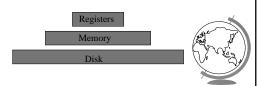

# Implementation of Page Table

- Page table kept in main memory
- Page Table Base Register (PTBR)

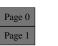

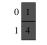

Page Table

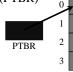

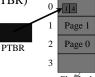

Page Table Length

Logical

Memory

- Two memory accesses per data/inst access.
  - Solution? Associative Registers

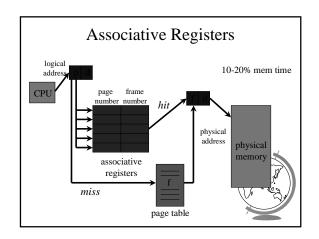

### Associative Register Performance

• Hit Ratio - percentage of times that a page number is found in associative registers

### Effective access time =

### <u>hit ratio *x* hit time + miss ratio *x* miss time</u>

- hit time = reg time + mem time
- miss time = reg time + mem time \* 2
- Example:
  - − 80% hit ratio, reg time = 20 nanosec, men time. = 100 nanosec
  - -.80 \* 120 + .20 \* 220 = 140 nanosecond

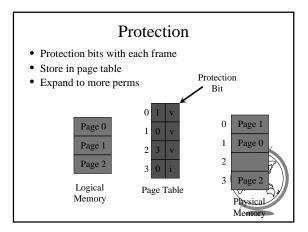

# Large Address Spaces

- Typical logical address spaces:
  - 4 Gbytes => 2<sup>32</sup> address bits (4-byte address)
- Typical page size:
  - $4 \text{ Kbytes} = 2^{12} \text{ bits}$
- Page table may have:
  - $-2^{32}/2^{12}=2^{20}=1$  million entries
- Each entry 3 bytes => 3MB per process!
- Do not want that all in RAM
- Solution? Page the page table
  - Multilevel paging

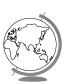

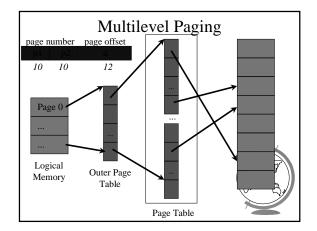

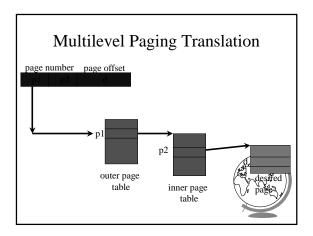

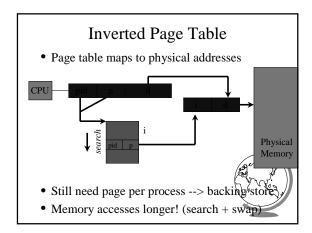

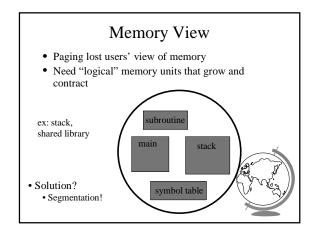

### Segmentation

- Logical address: <segment, offset>
- Segment table maps two-dimensional user defined address into one-dimensional physical address
  - base starting physical location
  - limit length of segment
- · Hardware support
  - Segment Table Base Register
  - Segment Table Length Register

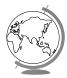

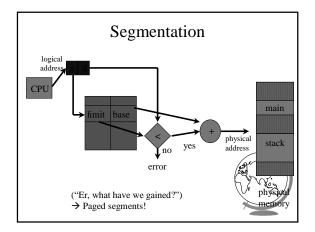

### Memory Management Outline

- Basic (done)
  Fixed Partitions (done)
  Variable Partitions (done)
  Paging (done)
  Basic (done)
  Enhanced (done)
- Specific
  - WinNT
  - $\ Linux$
- Linking and Loading

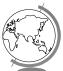

## Memory Management in WinNT

- 32 bit addresses ( $2^{32} = 4$  GB address space)
  - Upper 2GB shared by all processes (kernel mode)
  - Lower 2GB private per process
- Page size is 4 KB (2<sup>12</sup>, so offset is 12 bits)
- Multilevel paging (2 levels)
  - 10 bits for outer page table (page directory)
  - 10 bits for inner page table
  - 12 bits for offset

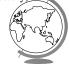

## Memory Management in WinNT

- Each page-table entry has 32 bits
  - only 20 needed for address translation
  - 12 bits "left-over"
- Characteristics
  - Access: read only, read-write
  - States: valid, zeroed, free ...
- Inverted page table
  - points to page table entries
  - list of free frames

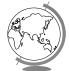

### Memory Management in Linux

- Page size:
  - Alpha AXP has 8 Kbyte page
  - Intel x86 has 4 Kbyte page
- Multilevel paging (3 levels)
  - Makes code more portable
  - Even though no hardware support on x86,
    - + "middle-layer" defined to be 1

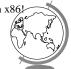

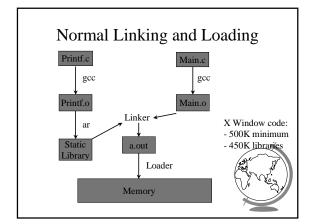

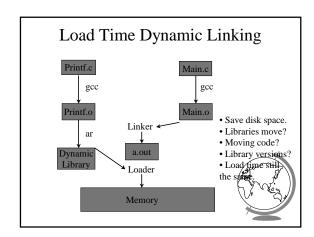

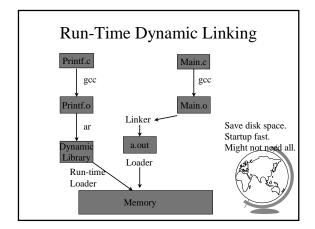

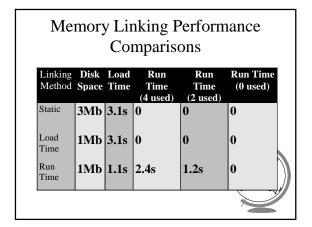